# Mobile Telephones Applications

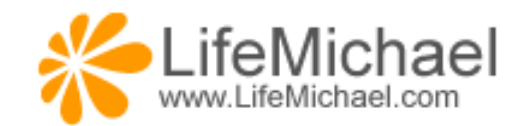

# Java ME Applications

#### What is Java ME?

❖ Sun Microsystems groups its Java technologies into groups.

 $\triangle$  **The three most important groups are the following platforms:** 

Java SE (J2SE) Java Standard Edition Platform

Java EE (J2EE) Java Enterprise Edition Platform

Java ME (J2ME) Java Micro Edition Platform

 $\triangle$  **The various platforms aren't fully separated from each other.** 

 Each platform includes a JVM, libraries of classes & development tools.

#### What is Java ME?

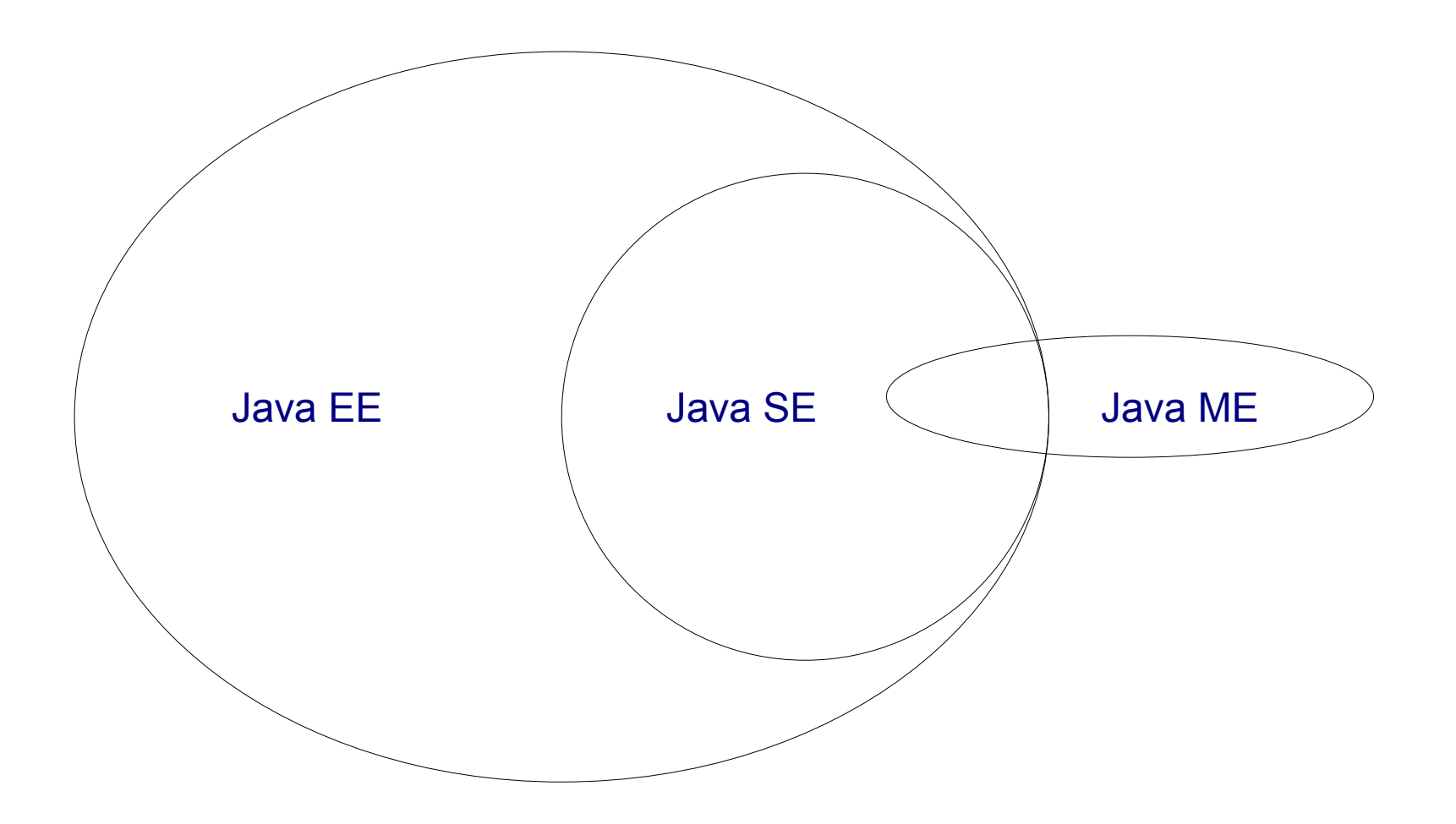

## Java ME Configurations

 $\triangle$  **The Java Micro Edition platform has two possible** 

#### configurations:

CLDC Connected Limited Device Configuration

CDC Connected Device Configuration

 $\triangle$  **These two configurations target two different categories of** products:

Low End Devices

High End Devices

#### Java ME Configurations

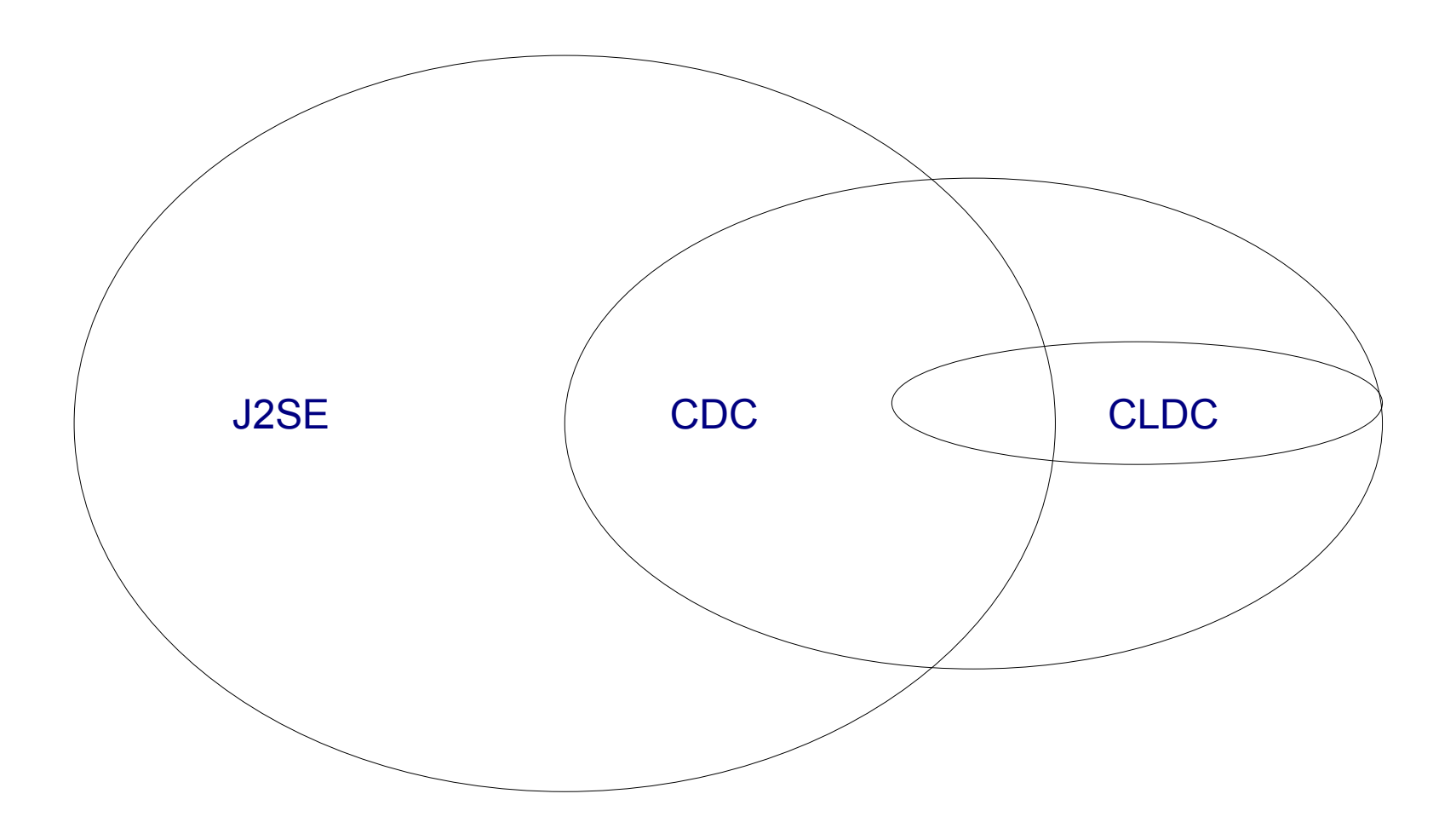

#### Java ME Profiles

- ❖ On top of the configuration we can expect a profile (one or more) to be deployed.
- **A** Java ME profile addresses a specific need, and it typically includes class libraries that are more specific than the classes libraries the configuration includes.
- Currently, MIDP (Mobile Information Device Profile) is the most popular profile.

#### Java ME Profiles

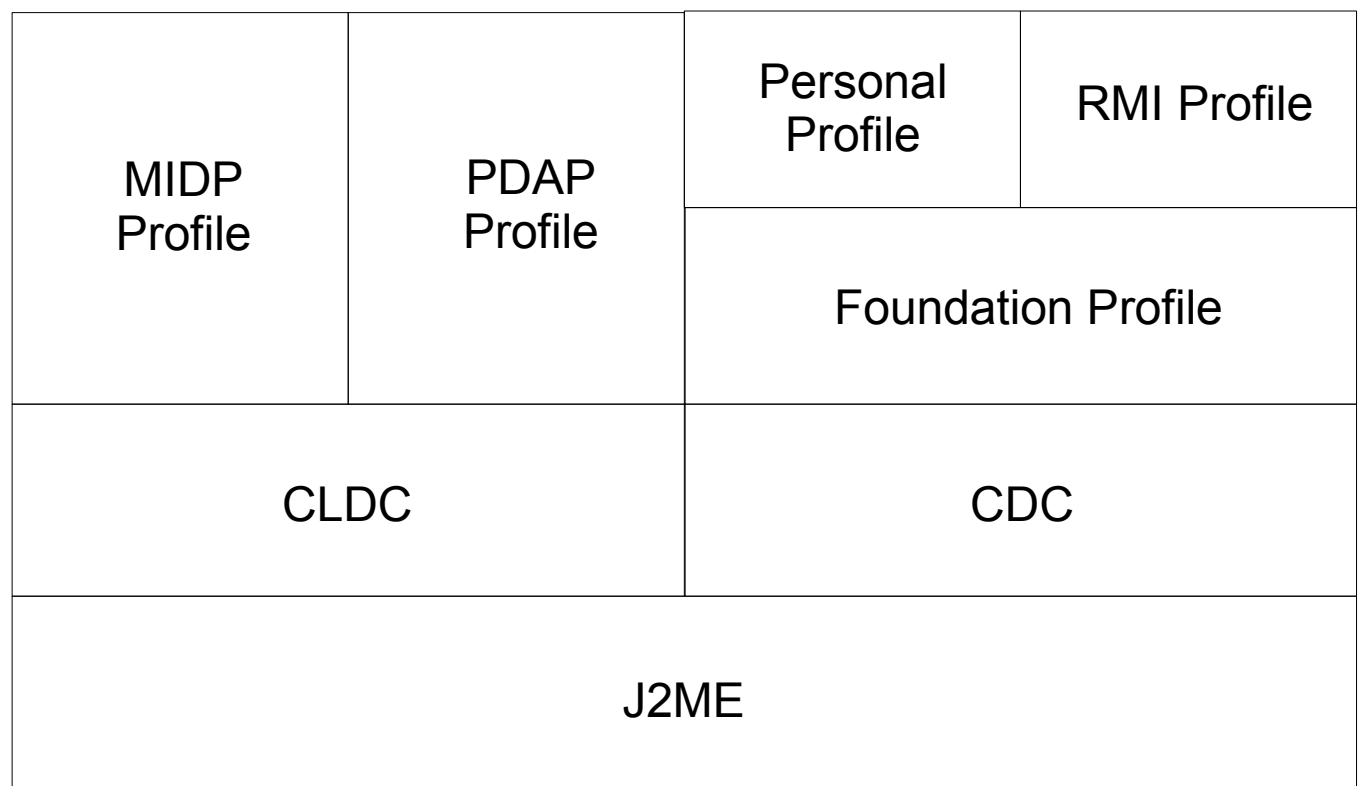

## Java ME (CLDC\MIDP)

 $\triangle$  **The mobile telephones mass market includes mobile** telephones that support the Java ME(CLDC/MIDP) running environment.

#### The KVM

 The KVM is a compact portable small JVM designed for resource constrained devices.

The Java ME (CLDC/MIDP) devices use the KVM.

#### Code Sample

```
import javax.microedition.midlet.*;
import javax.microedition.lcdui.*;
public class Hello extends MIDlet
{
            private Display display;
            private Form form;
            public Hello()
\{ form = new Form("Hello");
                      display = Display.getDisplay(this);
 }
            public void startApp()
\{display.setCurrent(form);
 }
            public void pauseApp() { }
            public void destroyApp(boolean cond) { }
}
```
#### Jacado SuDoKu Case Study

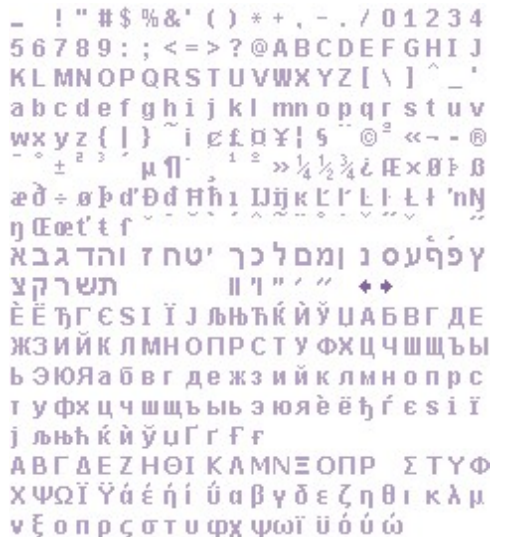

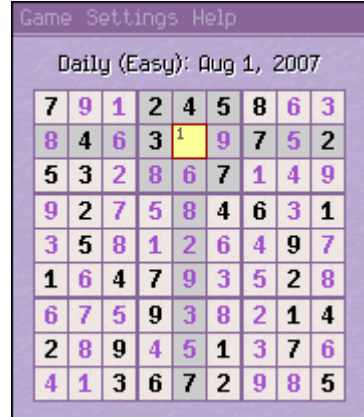

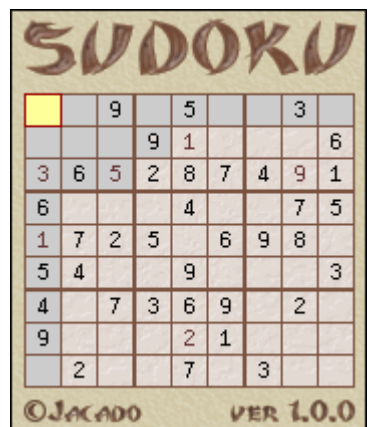

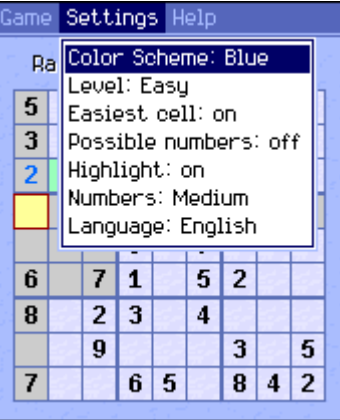

#### Jacado SuDoKu Case Study

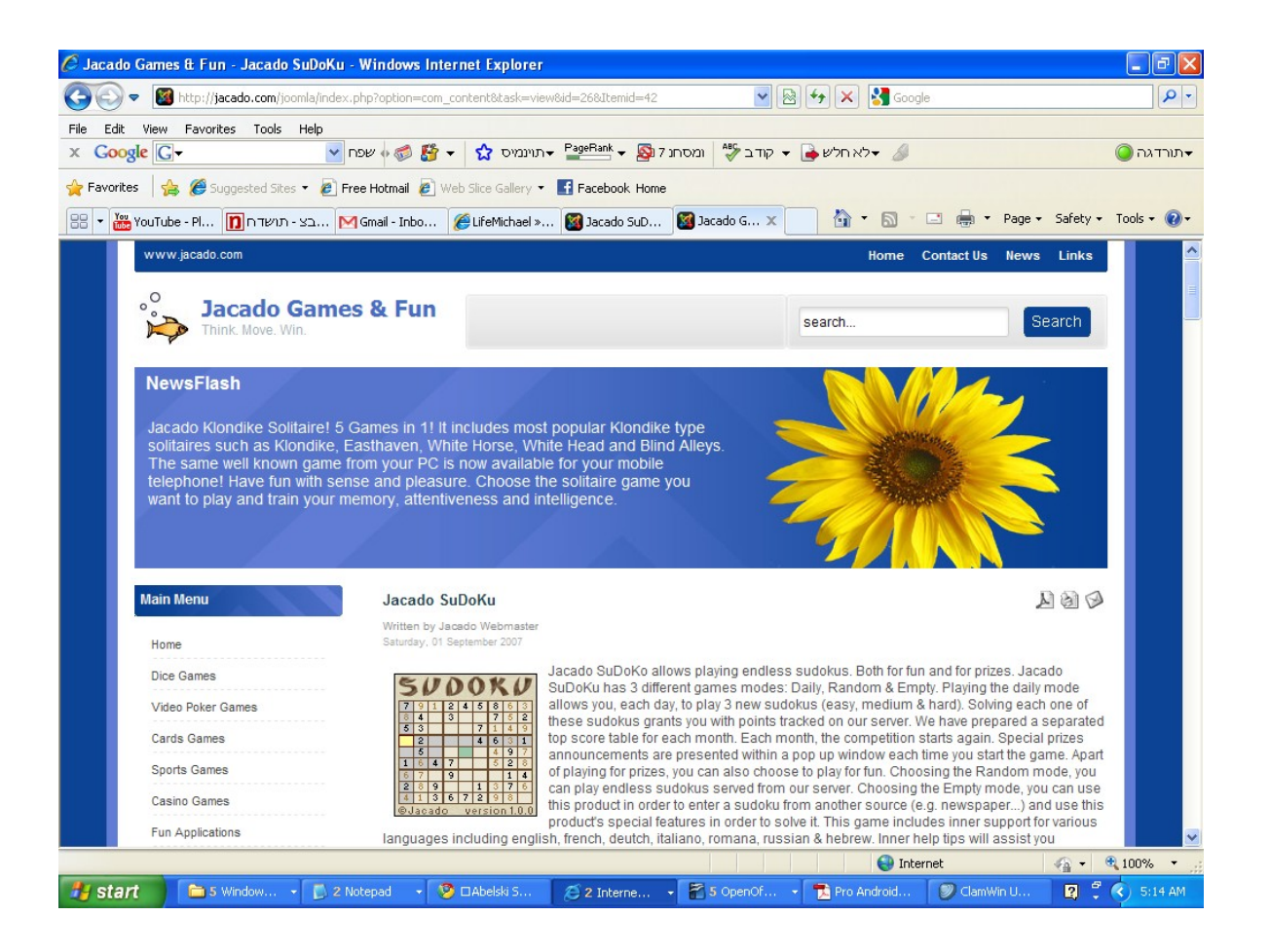

## MIDP 3.0

#### The MIDP 3.0 (JSR 271) new specification allows the

#### following:

multiple concurrent midlets

background midlets

auto launch midlets

inter midlets communication

midlets shared libraries

enabled drawing to the secondary display

localization and internationalization

#### Jump Start

❖ Download the Eclipse Pulsar at [www.eclipse.org](http://www.eclipse.org/) and the Java ME SDK at http://java.sun.com/javame.

❖ You can find a free course at [www.abelski.com.](http://www.abelski.com/)

# Symbian Applications

## The Symbian Foundation

- $\triangle$  **The Symbian Foundation platform was announced in June** 2008, based on the open source Symbian operation system.
- ❖ Applications for the Symbian platform can be developed in C++, Java ME, Python, Ruby, Flash Light and C#.
- ❖ Growing community at [www.symbian.org.](http://www.symbian.org/)
- ❖ Adoption by DoCoMo. The main supportive background player is Nokia.

#### Jump Start

◆ Visit at developer.symbian.org where you can download the SDK and find useful resources.

# BlackBerry Applications

#### BlackBerry Java Platform

 $\cdot$  **The BlackBerry platform is based on Java. You can develop** either in Java using BlackBerry libraries or in Java ME.

#### UNC Health Care Case Study

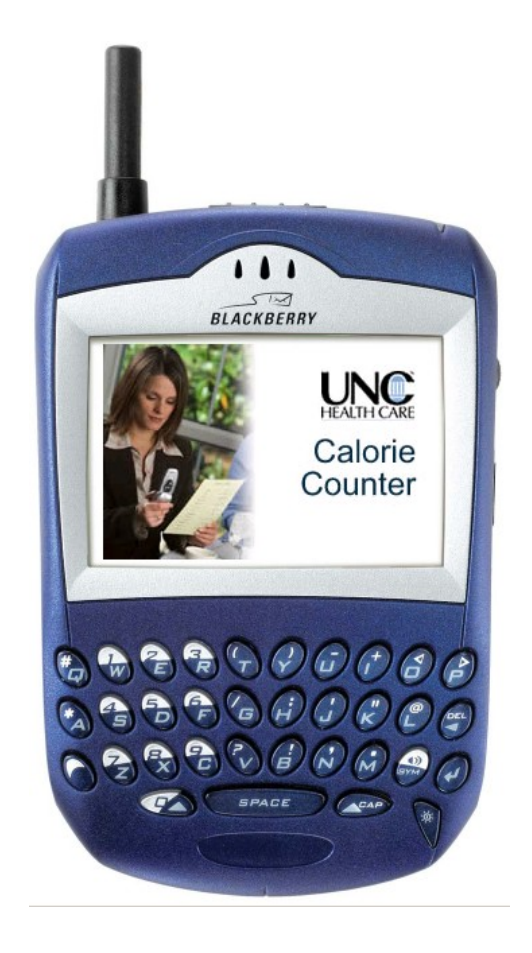

#### Jump Start

 Visit <http://na.blackberry.com/eng/developers/> where you can download the BlackBerry JDE (Java Development Environment) as well as various other tools.

# iPhone Applications

#### Objective C

- ❖ Applications for the iPhone mobile telephone are written in Objective C, the same programming language in use when developing for the Mac OS.
- $\triangle$  **The new iPhone model is expected to be released towards** mid 2010.

#### Jump Start

- ❖ Buy a mac. It isn't possible to develop for the iPhone platform without having a mac.
- ❖ Pay a developers fee to apple in order to get the SDK. More info at [http://developer.apple.com/iphone/program/.](http://developer.apple.com/iphone/program/)

# Windows Applications

## The .NET Compact Framework

- ❖ Windows Mobile OS is based on Windows CE.
- ❖ Windows Mobile OS market share keeps falling year after year (20% in Q3 2009). Current market share in the smartphones market is 7.9% (1).
- Windows Mobile 0S 7 is expected towards mid 2010.

(1) wikipedia.org, December 2009

#### Jump Start

- Buy the visual studio standard or commercial edition. It isn't possible to develop using the visual studio express edition.
- ❖ Visit the Windows Mobile Developer Center at [http://msdn.microsoft.com/en-us/windowsmobile/.](http://msdn.microsoft.com/en-us/windowsmobile/)

# JavaFX Applications

#### What is JavaFX?

- ❖ JavaFX is a family of products that enable the development and the deployment of content rich applications on consumer devices such as cell phones, TV, mobile telephones, car systems and web browsers.
- JavaFX was first announced in Java One 2007. During its early days it was an interpreted language. Today it is a compiled software programming language.

.

#### Code Sample

```
package com.abelski.samples;
import javafx.stage.Stage;
import javafx.scene.Scene;
import javafx.scene.text.Text;
import javafx.scene.text.Font;
Stage {
    title: "Hello World"
    width: 280
    height: 80
     scene: Scene {
        content: [
            Text {
                font : Font {
                    size : 16
 }
               x: 10
               y: 30
               content: "I love Java, PHP, C# and JavaFX!"
 }
 ]
 }
}
```
#### Declarative Code

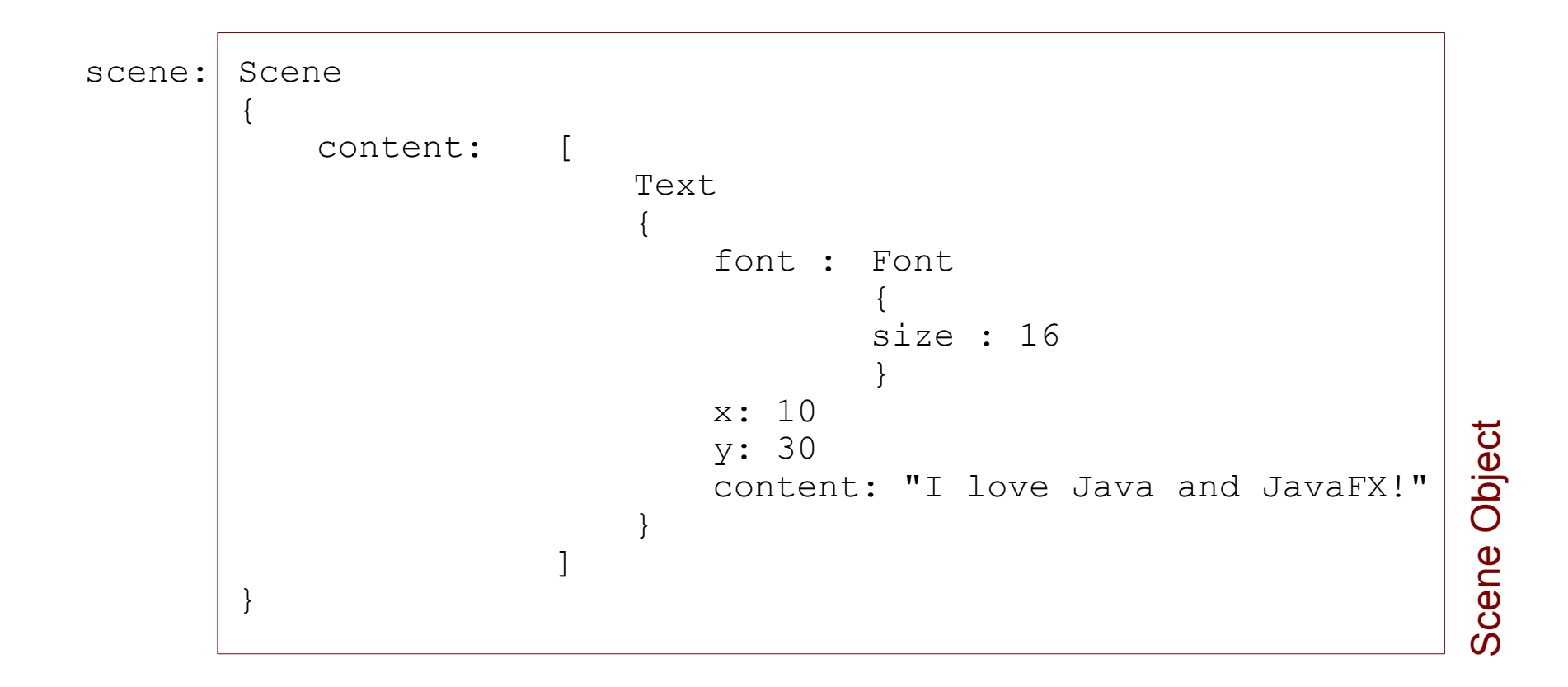

one expression that defines the variable 'scene' and instantiates it with a reference for a Scene object initialized with specific values

#### Jump Start

- ❖ Download the Netbeans IDE at [www.netbeans.org.](http://www.netbeans.org/)
- Visit [www.javafx.com.](http://www.javafx.com/) Detailed course can be found at [www.abelski.com.](http://www.abelski.com/)

# Android Applications

#### The Android Software Stack

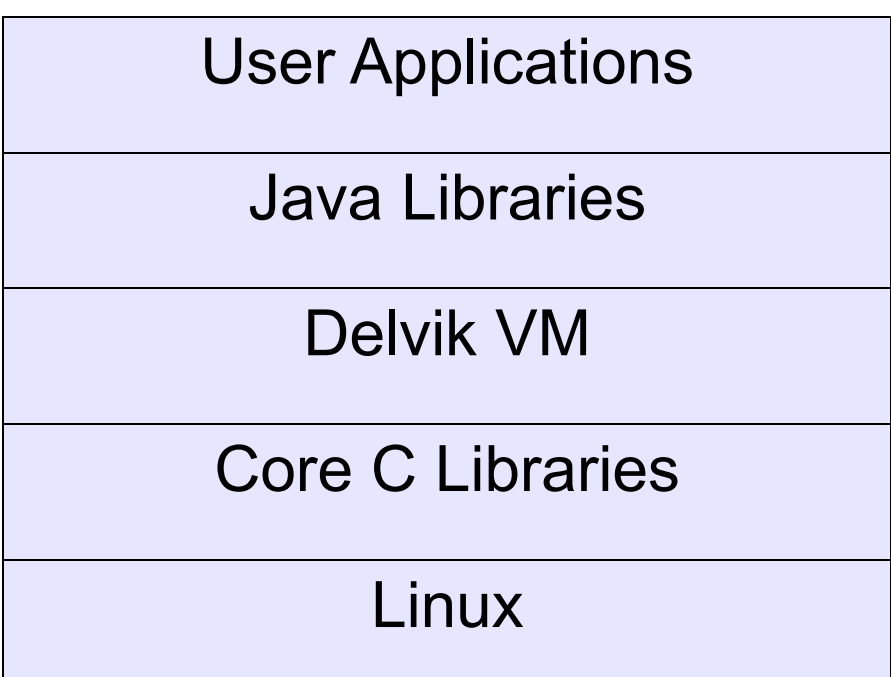

#### Activities Model

```
public class MyActivity extends Activity
```

```
{
   public void onCreate(Bundle savedInstanceState)
   \{super.onCreate(savedInstanceState);
      TextView tv = new TextView(this);
      tv.setText("Hello World!");
      setContentView(tv);
   }
}
```
#### XML Based GUI

```
<?xml version="1.0" encoding="utf-8"?>
```

```
<LinearLayout 
xmlns:android="http://schemas.android.com/apk/res/android"
android:orientation="horizontal"
android:layout_width="fill_parent"
android:layout_height="fill_parent">
```

```
<Button android:id="@+id/start_bt"
android:layout_width="wrap_content"
android:layout_height="wrap_content" android:text="Start" />
```

```
<TextView android:text="TextView01"
android:id="@+id/TextView01"
android:layout_width="wrap_content"
android:layout_height="wrap_content"></TextView>
```
</LinearLayout>

#### Jump Start

- ❖ Download the Eclipse Pulsar at [www.eclipse.org](http://www.eclipse.org/) and install Android SDK + Android Eclipse Plugin. Detailed guidelines at [http://www.lifemichael.com/en/?p=742.](http://www.lifemichael.com/en/?p=742)
- $\cdot$  **The developers web site is [www.android.com.](http://www.android.com/) Motorola's** developers web site is [www.motodev.com.](http://www.motodev.com/)
- Detailed course can be found at [www.abelski.com.](http://www.abelski.com/)

## The Future

#### The Future

- ❖ Location based applications are expected to become highly popular.
- $\cdot$  **The web browser will become more dominant. Web based** applications will replace installable applications. HTML 5 will play an important role.
- $\triangle$  **The Adobe Flash technology will become the driving force** for many new applications and services.

#### The Future

- ❖ Simpler software development tools and technologies will emerge. XML based development will become more popular.
- $\cdot$  **The variety of technologies and software programming** languages won't change. The driving force is based on business interests.
- ❖ Growing range and variety of new applications and services developed as a mash up of various web services.

#### Questions & Answers

Thanks for your time:)

Haim Michael [www.LifeMichael.com](http://www.LifeMichael.com/) [haim.michael@gmail.com](mailto:haim.michael@gmail.com) 054-6655837